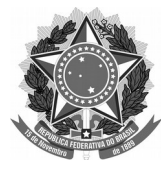

## SERVIÇO PÚBLICO FEDERAL Universidade Federal da Fronteira Sul **MANUAL DO SERVIDOR – PROGESP**

## **REMUNERAÇÃO EXTRA-SIAPE**

**Fluxo para atualização semestral (abril e outubro) ou quando houver alteração na remuneração do cargo no outro vínculo:**

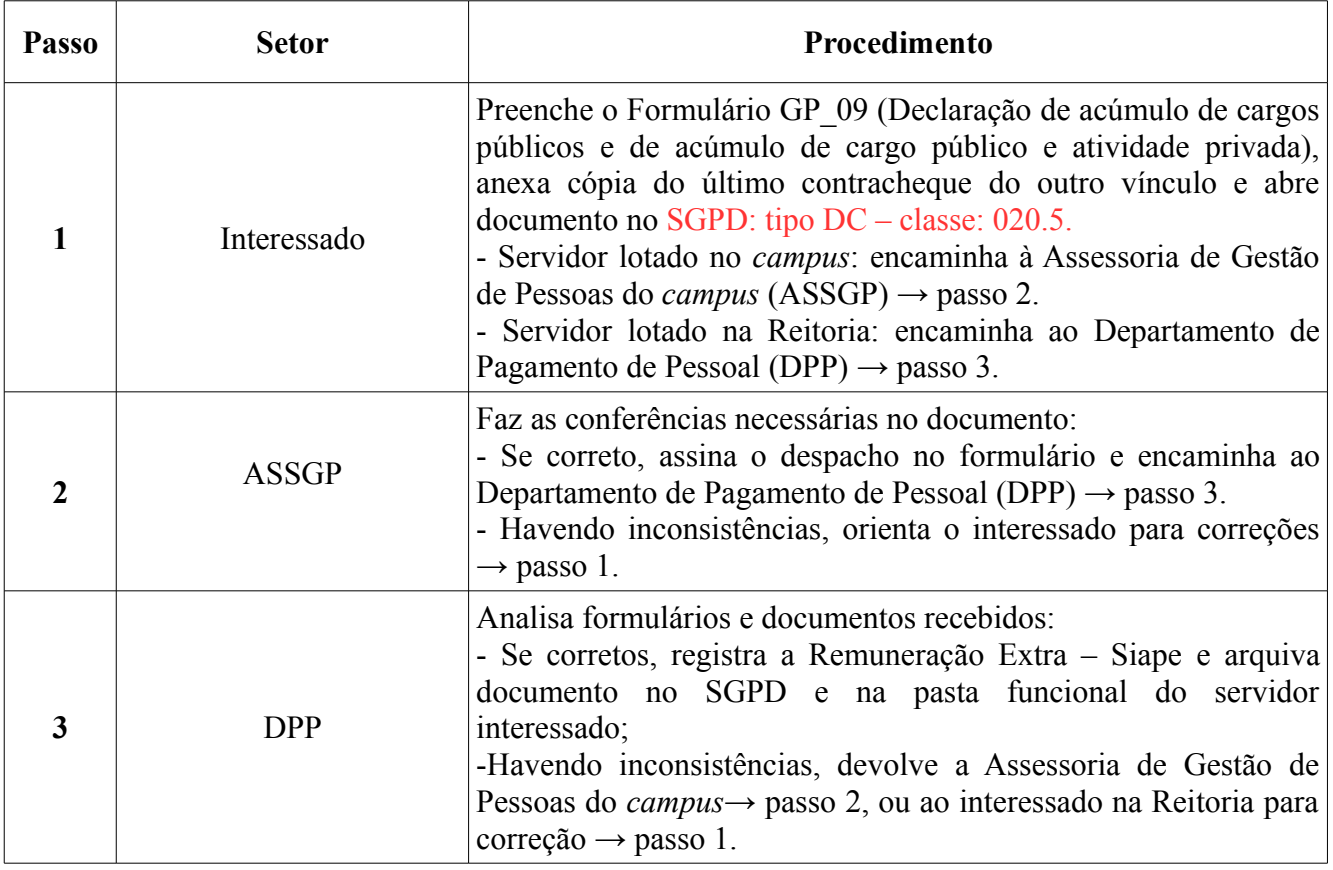

**Dúvidas sobre este assunto podem ser esclarecidas com o Departamento de Pagamento de** Pessoal (DPP) pelo e-mail suape.dpp@uffs.edu.br ou pelo telefone (49)2049-3165.